## Такая служба

## Пузаков: «Верю в нашу победу»

• Мы должны знать наших героев в лицо. Особенно тех, кто с оружием в руках отстаивал интересы нашего государства. Сегодня мы беседуем с ветераном боевых действий в Афганистане Юрием Пузаковым.

- Юрий Петрович, как вы в своё время оказались в Афганистане?

- Я уже служил, попал туда в звании капитана. Вызвали и предложили поехать в Афганистан. В то время не принято было отказываться. Конечно, согласился. Вообще считаю, что мне суждено было попасть в эту страну, принять участие в боевых действиях, я ведь окончил в Ташкенте общевойсковое военное училище, знаком был со Средней Азией. Служил в Шинданде. Когда приехал, посмотрел - знакомые места, как в песках Туркмении. Тогда контрактной службы не было, все служили одинаково. Надо было, ведь так приказала Родина.

- Вы шли туда уже взрослым человеком, вам было 32 года.

- Да, я уже был офицер с определённым опытом. Были люди и постарше, а ктото - молодой парень сразу после училища. А ребята - срочники в возрасте 18 - 20 лет, им тяжело было, не всегда они проходили заранее подготовку. Приходилось навёрстывать на месте. Им было тяжело. Мало того, что шли бои, но в Афганистане были и такие болезни, как холера, тиф, гепатит. Непривычный для нас климат, многие изза болезней выходили из строя.

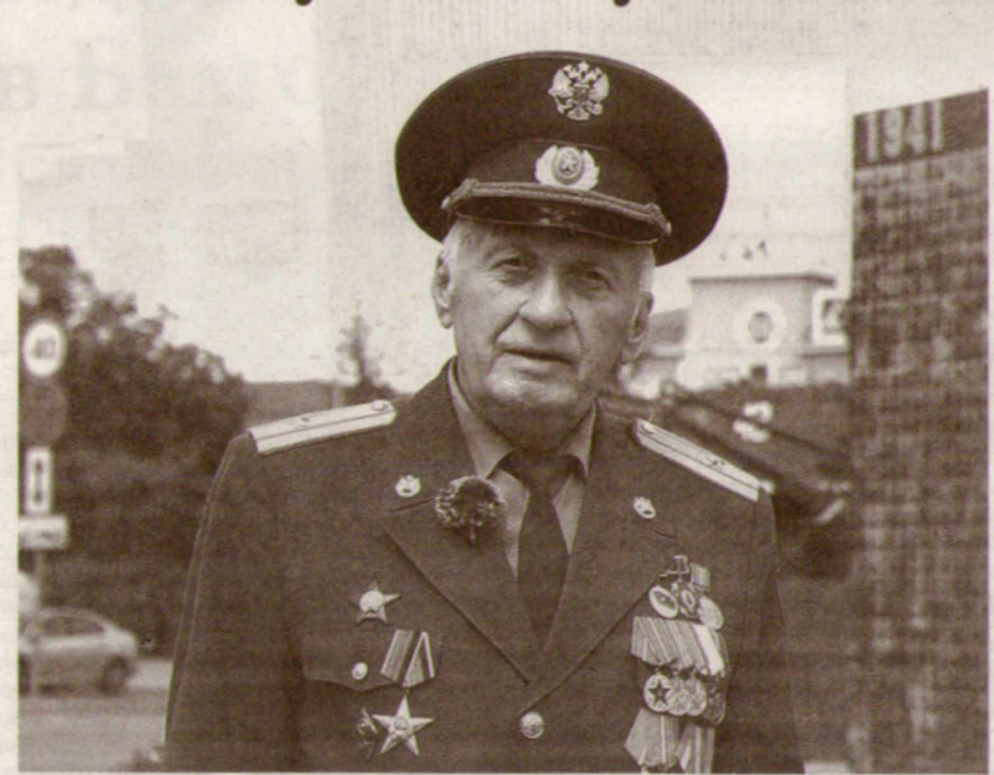

- В годовщину окончания афганской войны мы видим, что у памятника воинам-афганцам собирается настоящее боевое братство. Через столько лет вы пронесли это до сегодняшнего дня.

- Да, каждый год, 15 февраля, мы собираемся здесь. И с другими ребятами, с которыми служил, общаемся, переписываемся. Общая служба не забывается.

- Вижу у вас среди наград орден Красной Звезды. За что вы его получили?

- За участие в боевых действиях. За

Обстановка давно накалялась, особенно с 2014 года. Сражается одна большая армия с другой большой армией, которой помогает едва ли не вся Европа. Но победа в любом случае будет за нами. И все ждут этого.

- А если бы вам было сейчас 32 года. вы бы пошли на контрактную службу?

- Учитывая то, что я всегда хотел быть военным, будучи офицером, служащим в одной из частей, я счёл бы, что это мой долг, моя обязанность и принял бы при-CALV.

есть такие должности, где контрактники не нужны.

- Армия становится всё более современной, оснащается новой техникой и, наверное, молодым людям легче освоить её?

- Конечно. Современная война - электронная, поэтому ребята, окончившие вузы, призванные или поступившие на контрактную службу, умело управляют этой современной техникой.

- Глядя на современную молодёжь, вы видите в них действительно зашитников нашей Родины?

- Конечно, много таких хороших ребят есть. Да, в последнее время воспитание молодёжи было несколько упущено, но, в принципе, мы сейчас это навёрстываем. Знаю, есть достойная молодёжь. Многое, конечно, зависит от воспитания. Но если государство серьёзно взялось, то толк булет.

- Как нам не упустить современное поколение и воспитать в них защитников Отечества?

- Те, кому сегодня по 20 лет, с ними сложнее. А тем, кому 12-13 лет, у них всё впереди, с ними надо работать. Да и более старшие будут подтягиваться, глядя на других. Учиться не поздно и в 30 и в 40 лет.

- Вы сами верите в нашу современную армию и в то, что скоро победа будет за нами?

- Да, верю. Верю в нашего президента и других руководителей. Ещё важно то, что у нас выпускается достаточно вооружения, которое позволяет уменьшить количество людских потерь.

- Как семья отреагировала на вашу афганскую командировку? - Вы знаете, нормально. Меня воспитывали так. Родители мне сами и предложили в своё время идти в военное училище. Патриотизм тогда, в 80-е годы, был на высоком уровне. Ребята, что были в Афганистане, все служили с таким настроем. Даже совсем молодые срочники, а офицеры - тем более.

два с половиной года я участвовал в двад-- Как вы считаете, в России должна цати боевых операциях. За это время всябыть и срочная служба, и контракткое было. Руководство посчитало, что доная, или что-то одно? стоин присвоения ордена Красной Звезды. - Уже с начала 90-х годов отдельные воинские части постепенно переходили - Юрий Петрович, сейчас тоже на контрактную службу. В данный момент, идёт специальная военная операция. я считаю, что приоритет надо отдать кон-Какие чувства вы испытывали, когда трактной службе, может быть, на две треона началась? ти. А остальные ребята будут призваны на - Воспринял положительно. Потому что год или два как солдаты срочной службы. потому что у нас в Вооружённых Силах назревал этот конфликт уже много лет.

- Юрий Петрович, что для вас означает понятие «Родина»? - Родина - это всё, что вокруг нас, к чему мы привыкли, в какой среде выросли, что нас окружает. Это дом, в котором мы живём, улицы, по которым ходим, люди, с которыми ежедневно встречаемся.

> Беседовал Виктор АПАЛЬКОВ ФОТО АНТОНА ГРЕБЕННИКОВА